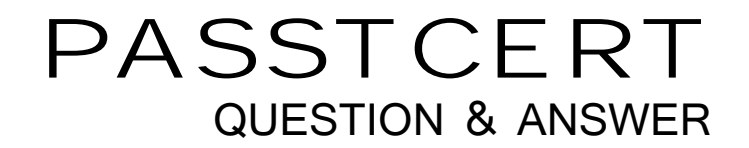

# Higher Quality Better Service!

We offer free update service for one year HTTP://WWW.PASSTCERT.COM

## **Exam** : **FM0-303**

# **Title** : Developer Essentials for FileMaker 9

### **Version** : Demo

1. In order to retain FileMaker Pro 6 database behavior, FileMaker Pro 9 may insert a Select Window script step after which two of the following script steps as the file is converted? (Choose two.)

A. Open File

B. Go To Layout

- C. Perform Script
- D. Refresh Window
- E. Go to Related Record

Answer: CE

2. Which two of the following are true about the Data Viewer in FileMaker Pro 9 Advanced? (Choose two.)

A. It always displays the values of all global variables defined in a file.

B. It can only be accessed by users with the [Full Access] privilege set.

C. It can be used to manually change the value of a variable during debugging of a script.

D. It automatically displays the values of fields referenced by calculations used in the currently running script. The contract of the contract of the contract of the contract of the contract of the contract of the contract of the contract of the contract of the contract of the contract of the contract of the contract of the co

Answer: CD

3. Which three statements are true about field indexing in FileMaker Pro 9? (Choose three.)

A. Indexing improves the speed at which finds are performed.

B. Value lists require at least one referenced field to be indexed.

C. To establish a relationship between two fields, both fields are required to be indexed.

D. Using Unicode as the default language by which a field is indexed causes sorts on that field to be case sensitive.

E. A value index, used in establishing relationships, stores up to 60 primary characters or digits per return-delimited line.

Answer: ABD

4. In FileMaker Pro 9, which two statements about portals are true? (Choose two.)

A. Container fields can be placed in portals.

B. The initial row setting of a portal can be set by a script.

C. A sort order applied to a portal overrides any sort order set up for the relationship.

D. If there are multiple portals on a layout, the Go to Portal Row [First] script step will activate the portal closest to the top, left corner of the layout.

Answer: AC

5. Click the Exhibit button.

#### Employee

EmployeeID  $\overline{2}$ FirstName Pamela LastName Dreyfus Department Finance Title VP Finance

#### **Direct Reports**

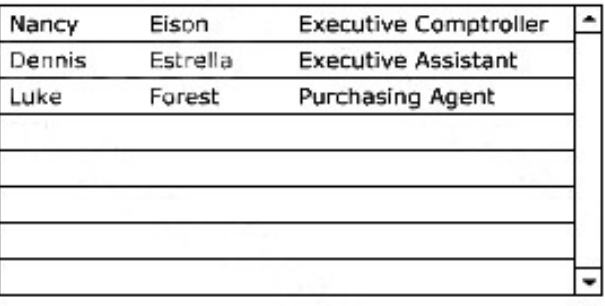

#### **Manager Denise Garcia**

A user wants to build a FileMaker Pro 9 database that models a business organizational chart. One person may manage zero or more people. One person may be managed by, at most, one other person.

The user wants to build the system in such a way that a single layout about a person can display the name of the current person's manager as well as a portal of the people managed by the current person (as shown in the Exhibit).

Assume that there are no lookup fields, calculation fields, or fields with auto-entered calculations defined in any table, and there are no scripts in the file.

What is the minimum number of table occurrences that must be used to construct the layout?

A. 1

B. 2 and 2 and 2 and 2 and 2 and 2 and 2 and 2 and 2 and 2 and 2 and 2 and 2 and 2 and 2 and 2 and 2 and 2 and 2 and 2 and 2 and 2 and 2 and 2 and 2 and 2 and 2 and 2 and 2 and 2 and 2 and 2 and 2 and 2 and 2 and 2 and 2 a

- C. 3 and  $\sim$  3 and  $\sim$  3 and  $\sim$  3 and  $\sim$  3 and  $\sim$  3 and  $\sim$  3 and  $\sim$  3 and  $\sim$  3 and  $\sim$  3 and  $\sim$  3 and  $\sim$  3 and  $\sim$  3 and  $\sim$  3 and  $\sim$  3 and  $\sim$  3 and  $\sim$  3 and  $\sim$  3 and  $\sim$  3 and  $\sim$  3 and  $\sim$
- D. 4

Answer: C

6. A layout showing records from a People table has the Save record changes automatically check box

disabled in the Layout Setup dialog.

Which two actions cause FileMaker Pro 9 to display a dialog asking whether or not you want to save changes to the current record? (Choose two.)

A. Importing records into the People table

B. Editing a field value on the layout and attempting to commit the record

C. Running a script that navigates to that layout, changes a field value, and performs a Commit Records/Requests[No Dialog] script step

D. Running a script that navigates to that layout, changes a field value, and performs a Commit Records/Requests[Skip data entry validation] script step

Answer: BD

7. Given: A one-to-many relationship from Planet to Moon. Which two formulas could be used as a calculation field in the Planet table to return the name of the last related Moon record? (Choose two.)

A. Max (Planet::Name)

B. GetNthRecord (Planet::Name ; Count (Planet::Name))

C. GetNthRecord (Planet::Name ; Max (Planet::Name))

D. Let ( planetList = List (Planet::Name) ;

GetValue (planetList ; ValueCount (planetList)))

Answer: BD

8. Script A:

Allow User Abort [Off]

Go To Layout ["Layout1"]

Pause/Resume Script [Indefinitely]

Perform Script ["Script B"]

Go To Layout ["Layout2"]

Pause/Resume Script [Indefinitely]

Script B:

Go To Layout ["Layout3"]

Pause/Resume Script [Indefinitely]

Allow User Abort [On] Go to Layout "Layout4"] Pause/Resume Script [Indefinitely] When Script A is run, on which layout(s) will both the "Continue" and "Cancel" buttons be displayed during the Pause/Resume script steps? (Assume the Status Area is visible.) A. Layout4 B. Layout1 and Layout3 C. Layout1 and Layout2 D. Layout2 and Layout4 E. Layout1, Layout2, and Layout3 Answer: D

9. Which three functions can be performed using the Save Records As PDF script step? (Choose three.)

- A. Append to an existing PDF file
- B. Add a password to an existing PDF file
- C. Specify the magnification for the initial view
- D. Enable the copying of text, images, and other content
- E. Set the color scale of the document to Black & White

Answer: ACD

10. Which two statements are true about the [Guest] account that is included by default when creating a

new FileMaker Pro 9 database? (Choose two.)

- A. It is not enabled.
- B. It cannot be deleted.
- C. It can log in without entering a password.
- D. It can log in using Instant Web Publishing without entering either a username or password.

Answer: AB

11. Which software is required to share FileMaker data via ODBC to remote clients?

A. FileMaker Server 9

- B. FileMaker Pro 9 Advanced
- C. FileMaker Server 9 Advanced
- D. Internet Information Server (IIS)

Answer: C

12. What is the maximum number of bytes available in a FileMaker Pro 9 text field?

- A. 64 megabytes
- B. 1 gigabyte
- C. 2 gigabytes
- D. 4 gigabytes
- E. Limited only by disk space

Answer: C

- 13. What are the theoretical maximum limits of file size and record count in FileMaker Pro 9?
- A. 8 gigabytes file size and 64 billion records
- B. 64 gigabytes file size and 64 billion records
- C. 2 gigabytes file size and 100 million records
- D. 8 terabytes file size and 64 quadrillion records

Answer: D

14. What is the maximum number of characters that can be entered or imported into a single record's text

field in FileMaker Pro 9?

- A. 64 thousand
- B. 1 million
- C. 1 billion
- D. 2 billion
- E. Limited only by disk space

Answer: C

15. When publishing FileMaker 9 files for web access, which two statements are true? (Choose two.)

A. In order to work with a FileMaker Pro database via Instant Web Publishing, a user's web browser must have JavaScript enabled.

B. In order to access a FileMaker Pro database using Instant Web Publishing, a user account must have the [fmiwp] extended privilege enabled.

C. A FileMaker Pro database may be configured for access via either Custom Web Publishing with XML OR Custom Web Publishing with PHP, but not both.

D. A FileMaker Pro database hosted via Instant Web Publishing using the FileMaker Pro or FileMaker Pro Advanced client can only be accessed by programs and users on the same computer.

Answer: AB

16. How many simultaneous Instant Web Publishing sessions can FileMaker Server 9 Advanced host?

A. 50

B. 100

- C. 125
- D. 250
- Answer: B

17. When running FileMaker Server 9 Advanced in an environment that uses a firewall, which ports, at a minimum, need to be open for FileMaker Pro 9 and FileMaker Server Admin Console to communicate with FileMaker Server Advanced across the firewall from an end user machine?

A. Ports 5003, 5006, 50003

- B. Ports 2399, 5003, 16000
- C. Ports 5003, 16000, 16001
- D. Ports 16000, 16001,16004

Answer: C

18. Click the Exhibit button.

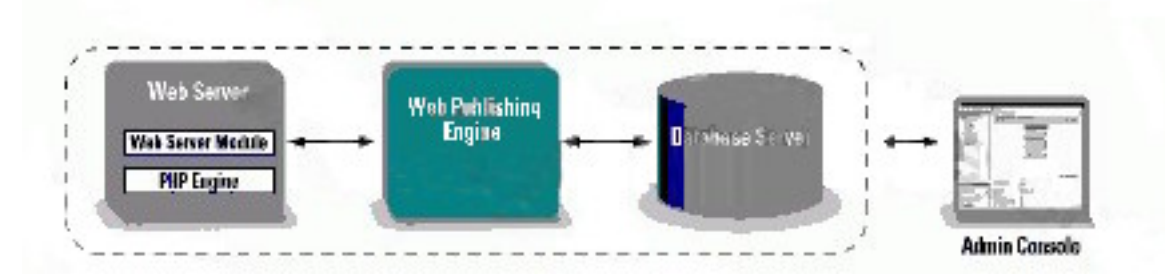

A user can install FileMaker Server, the Web Publishing Engine, and all of the associated software components on the same machine as the web server. Which two of the following groups of ports must be open to provide database services, web services, and administrative services via the Admin Console? (Choose two.)

- A. 80, 5003, 16004
- B. 80, 5003, 16000
- C. 5003, 5006, 16014
- D. 16001,16016, 16018
- E. 16001, 16004, 16007
- Answer: BD

19. Which of the following are supported in FileMaker 9 as External ODBC Data Sources? A. Oracle 10g, Oracle 11g, SQL Server Express, SQL Server 2005, MySQL 5.0 Community Edition B. Oracle 9g, Oracle 10g, SQL Server 2000, SQL Server 2005, MySQL 5.0 Community Edition C. Oracle 10g, Oracle 11g, SQL Server 2000, SQL Server 2005, MySQL 5.0 Community Edition D. Oracle 9g, Oracle 10g, SQL Server 2000, SQL Server 2005, MySQL 5.0 Enterprise Server Answer: B

20. Which three of the following are supported operating systems for FileMaker Pro 9 and FileMaker Pro 9 Advanced? (Choose three.)

A. Mac OS X 10.4.8

- B. Mac OS X 10.3.9
- C. Windows Vista Ultimate
- D. Windows XP Professional (Service Pack 1)
- E. Windows XP Professional (Service Pack 2)

#### Answer: ACE

- 21. Which three of the following are supported operating systems for FileMaker Server 9 and Filemaker
- Server 9 Advanced? (Choose three.)
- A. Mac OS X Server 10.4.9
- B. Mac OS X Server 10.3.9
- C. Windows NT Server SP4
- D. Windows XP Professional SP2
- E. Windows 2003 Server Standard Edition SP2
- Answer: ADE

22. On conversion to FileMaker Pro 9, what does the old password from a FileMaker Pro 6 file become?

- A. A privilege set
- B. Only the account name
- C. Only the account password
- D. Both an account name and account password

Answer: D

23. Which two statements are correct regarding the FileMaker Pro 9 batch conversion process when converting files from FileMaker Pro 6? (Choose two.)

A. A .fp7 extension is added to filenames that do not have file extensions.

B. Existing files are automatically suffixed with 'Old' (i.e., Customer Old.fp5).

C. A prompt is displayed asking where the converted files should be created.

D. Multiple files converted at the same time will be copied into one file with multiple tables.

E. A solution organized with files in nested folders should be converted one level at a time starting with the files in the highest level / folder.

Answer: AC

24. When importing table schema and data using FileMaker Pro 9 Advanced, which statement is true?

A. Privileges from the source file are retained

B. Relationships between tables are imported

C. Tables can be imported directly from FileMaker Pro 6 files

D. The user must have [Full Access] privileges to both the source and destination files

Answer: D

25. Which three statements are true about FileMaker Pro 9 Advanced? (Choose three.)

A. It can import tables directly from a FileMaker Pro 8 file.

B. It can import tables directly from a FileMaker Pro 6 file.

C. It will retain internal IDs for fields when importing tables.

D. It can copy/paste script steps, scripts, fields, and tables.

E. It can import relationships and table occurrences from FileMaker Pro 9 files.

Answer: ACD

26. For FileMaker Pro 9 files that are opened (i.e. to resolve a relationship) and where the window remains hidden, which statement is true about a script set to perform when opening this file?

A. It will not execute.

B. It will execute as soon as the file is opened.

C. It will execute as soon as the file's first window is drawn.

D. It will execute when the file is opened only if the script has the run script with full access privileges option enabled.

Answer: C

27. Which three of the following actions in FileMaker Pro 9 will directly trigger a FileMaker Pro 6 database

to be converted? (Choose three.)

A. Open the FileMaker Pro 6 file

B. Import / access data from the file

- C. Import / access a value list from the file
- D. Use the Convert File script step on the file
- E. Drag and drop the file onto the FileMaker Pro 9 icon

Answer: ADE

28. Which of the following is a likely reason why a file converted from FileMaker Pro 6 to FileMaker Pro 9 may open slowly?

- A. Use of repeating fields
- B. Obsolete data sources
- C. Using outdated script steps
- D. Having to resolve 2-digit year dates

Answer: B

29. Which elements of a FileMaker file should be reviewed for behavior consistency after converting from

- FileMaker Pro 6 to FileMaker Pro 9? (Choose four.)
- A. Record locking
- B. Repeating fields
- C. Calculation results
- D. Instant Web Publishing settings
- E. Scripts set to perform When opening this file in File Options

Answer: ACDE

- 30. Which two of the following statements are true regarding tooltips? (Choose two.)
- A. Tooltips are not visible in Preview mode.
- B. Tooltip text can only incorporate indexed/stored data.
- C. A tooltip can be attached to any FileMaker layout object (excluding parts).
- D. Tooltips created in FileMaker Pro 9 Advanced can be edited in FileMaker Pro 9, but not added or deleted. The contract of the contract of the contract of the contract of the contract of the contract of the contract of the contract of the contract of the contract of the contract of the contract of the contract of the c

Answer: AC